# Portable TopMost Активированная полная версия With Serial Key Скачать бесплатно

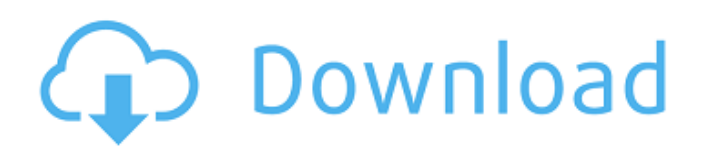

## **Portable TopMost Crack+ Incl Product Key Download [Win/Mac] 2022**

Portable TopMost Free Download — чрезвычайно простой инструмент, позволяющий легко размещать предпочитаемые окна поверх всех остальных фреймов. Никаких дополнительных драйверов или изменений в реестре не требуется, просто запустите приложение и все будет готово к работе. Просто выберите приложение, чтобы превзойти его. Затем вернитесь и выберите приложение, которое должно оставаться на вершине других. Отмените выбор, чтобы удалить это преимущество. Кроме того, возможность сохранить TopMost на USBустройствах — это простой способ подготовить его к использованию на любом ПК. Более того, приложение не создает новых записей в реестре или меню «Пуск». Таким образом, если вы удалите инструмент, вы не рискуете совершить ошибку или повлиять на другие приложения. Утилита не оказывает нагрузки на производительность компьютера, так как она очень легкая и работает на ограниченных аппаратных ресурсах. В наших тестах приложение не зависало и не вылетало. Установка и удаление: Рекомендуются системы Windows XP или более поздние версии, но операционные системы Mac и Linux работают без проблем. TopMost — это портативное приложение, которое можно запустить из любой папки двойным щелчком мыши. TopMost можно запустить как из системы меню, так и из командной строки, если это необходимо. Когда вы запустите программу, вы увидите значок в области панели задач. При нажатии на нее сразу начнется мониторинг всех открытых программ. Как только вы найдете окно, которое хотите превратить в самое верхнее окно, щелкните его, а затем вернитесь на панель задач, чтобы выбрать другое приложение, которое будет поверх него. TopMost сообщит вам, какое из окон было выбрано. Вы также можете выбрать одно из лучших приложений, сняв выделение с текущего. Примечание. Для работы TopMost требуется не менее 128 МБ ОЗУ. Утилита может быть сохранена на портативном накопителе, поэтому ее можно перемещать куда угодно. TopMost держит поверх всех других приложений и блокирует переключение между ними. Простой в использовании, легкий и бесплатный инструмент, позволяющий сделать любую программу интерфейсом по умолчанию. TopMost это мощный и простой в использовании инструмент, позволяющий легко сделать так, чтобы любое открытое окно оставалось поверх всех остальных фреймов. С помощью портативной версии, доступной для загрузки, невозможно потерять приложения, которые вы хотите держать поверх других. Он поставляется в портативной форме, и все, что вам нужно сделать, чтобы запустить приложение, — это дважды щелкнуть его. Процесс установки или настройки не требуется. Портативное приложение является ресурсосберегающим по своей природе, и оно

#### **Portable TopMost Crack Free Registration Code Free Download For PC 2022 [New]**

TopMost — это простое программное приложение, предназначенное для помощи пользователям в выборе именно тех окон, которые они хотят разместить поверх других фреймов. ]]> Desktop Viewer 4.3.12 Remote Desktop Viewer для Win/Mac может просматривать любой подключенный компьютер. Приложение Remote Desktop Viewer поддерживает все.../Remote Desktop Viewer для Win/Mac может просматривать любой подключенный компьютер. Приложение Remote Desktop Viewer поддерживает все 3 основных решения для удаленного рабочего стола: RDP (протокол удаленного рабочего стола), MS.../Remote Desktop Viewer — RemoteDesktopViewer Приложение Remote Desktop Viewer поддерживает все 3 основных решения для удаленного рабочего стола: ]]> Password Unlocker 1.07 удаленная база данных, защищенная паролем.../удаленный менеджер базы данных, защищенный паролем, для удаленного использования. С несколькими новыми творческие пути.../Relock Password Unlocker 1.07 - удаленный менеджер базы данных, защищенный паролем, для удаленного использования. С несколькими новыми творческие способы программного обеспечения Crack

для восстановления.../Relock Password Unlocker 1.07 - удаленный менеджер базы данных, защищенный паролем, для удаленного использования. С несколькими новыми творческие способы программного обеспечения Crack для восстановления потерянных данных. Часто бывает так, что данные теряются или потому что они.../Relock Password Unlocker 1.07 удаленный менеджер баз данных, защищенный паролем, для удаленного использования. С несколькими новыми творческие способы программного обеспечения Crack для восстановления... ]]> 4.6.1.5 для Windows — бесплатная и надежная.../поиск по всем папкам, доступным в MS.../Suncheck 4.6.1.5 для Windows — бесплатная и надежная поисковая система и файловый органайзер, позволяющий выполнять поиск по всем папкам.../suncheck 4.6.1.5 для Windows — бесплатная и надежная поисковая система и файловый органайзер, позволяющий выполнять поиск по всем папкам.../suncheck 4.6.1.5 для Windows — бесплатная и надежная поисковая система и органайзер файлов, который позволяет вам искать во всех папках и файлах на вашем компьютере.../suncheck 4. 1709e42c4c

## **Portable TopMost Crack With Keygen [32|64bit]**

Как работает TopMost и как им пользоваться. Плюсы: бесплатный инструмент Минусы: нет настроек конфигурации Рекомендация: простой Практический результат: универсальный и простой инструмент для ПК с Windows. Сценарист: Гильерме Перейра Если вы фотограф или любите делать снимки, вы оцените полезность PhotoEditor 4. Благодаря новейшим технологиям, разработанным для ускорения вашей работы, повышения производительности и упрощения интерфейса. Вот полный обзор лучшего доступного графического редактора, а также честный взгляд на его ключевые функции. Фоторедактор 4 Обзор Интерфейс показан выше. Если вы откроете программное обеспечение и найдёте параметры импорта и галереи, вы сможете перетаскивать или просматривать предыдущие файлы. Программное обеспечение открыто, поэтому вы можете сразу вносить изменения. Полная версия PhotoEditor 4 Вы можете скачать и приобрести программное обеспечение непосредственно по ссылке ниже. Он совместим с Windows 10, XP, Vista, 7, 8, 8.1 и 7. Эта версия PhotoEditor 4 позволяет применять к изображениям эффекты и различные фильтры, обрезать, обрезать и выпрямлять их, вносить коррективы, переворачивать, поворачивать и т. д., а также выполнять базовое редактирование изображений. Вы также можете использовать собственные инструменты ретуши для улучшения ваших изображений. Кроме того, он также поставляется с различными фильтрами и эффектами, такими как карта градиента, клонирование градиента, кривая тона, черно-белое редактирование и редактирование обрезки. Он прост в использовании и прост в навигации. Вы также можете экспортировать отредактированные файлы прямо на свой компьютер. Некоторые из функций, которыми славится PhotoEditor 4, включают в себя: Расширенные инструменты Вы можете сэкономить время, создав свои собственные фильтры, настроив изображения и добавив интересные элементы. Продвинутая ретушь Вы можете использовать выделенную вкладку для настройки цвета, контрастности, яркости и других ключевых характеристик ваших изображений. Тонны функций Вы можете использовать этот инструмент для редактирования более 9000 изображений. совместимость с фотошопом Этот редактор позволяет редактировать любой формат изображения, поддерживаемый Photoshop, включая файлы TIF, JPG, JPEG, GIF, PNG, PSD и PSB. Вы также можете экспортировать отредактированные файлы прямо на свой компьютер. А теперь более подробно рассмотрим основные функции PhotoEditor 4: Ключевые особенности PhotoEditor 4: Высокое разрешение Ret

#### **What's New In?**

Загружает программное обеспечение TopMost в папку на флэш-диске или аналогичном устройстве хранения для запуска на любом ПК. Создает запись в реестре Windows и добавляет значок в область панели задач, чтобы отслеживать все запущенные в данный момент программы. Устанавливает нужные программы вверх и удаляет их вниз. Вы можете выбрать приложение, которое останется наверху, или выбрать любое из запущенных приложений, чтобы программа отображалась внизу. Сидит в области панели задач, бесшумно и не прерывает интерфейс Windows. Сохраняет записи реестра после удаления программ. Использует очень мало ресурсов ЦП и ОЗУ. Простота в использовании и высокая функциональность. Здесь, на Softempire.com, мы еженедельно просматриваем тысячи новых программных продуктов, и у нас есть специальная команда, которая будет тестировать каждый новый продукт в нашей лаборатории комплексного тестирования программного обеспечения. Мы стремимся предоставлять честные обзоры, которые помогут вам принять обоснованное решение о покупке. Softempire была основана в августе 1998 года с целью предоставления дополнительного контента для технических специалистов и покупателей, как ни один другой технологический сайт в Интернете, который специализируется на обзорах программного обеспечения, полном наборе новостей о продуктах и технологиях,

эксклюзивные предложения скидок и промо-коды, технические советы и рекомендации для покупателей, а также самая полная коллекция программных продуктов, проверенных и оцененных нашими опытными обозревателями и редакторами продуктов. Тревор Морган Тревор Морган (родился 26 марта 1970 года в Лейк-Маккуори) - бывший австралийский футболист союза регби и игрок сборной Австралии. Морган играл на флангах и защитниках за «Брамби» и «Вестерн Форс». Он был выбран в команду Wallaby, выигравшую чемпионат мира по регби 1995 года. Он был членом команд Western Force, Brumbies и Сиднейского университета, которые выиграли титул национального чемпионата по регби 1993 года. Он дебютировал за Wallabies в 3-м тесте их турне в конце 1995 года против Уэльса. Он отыграл два сезона за Mitsubishi Magis в Японии, в том числе в качестве единственного игрока из Нового Южного Уэльса в Гранд-финале Высшей лиги 2000 года. Он также участвовал на ранних этапах процесса внедрения Super Rugby в Западную Австралию и был директоромоснователем первого клуба регби Western Force в Перте. В 2004 году он был играющим тренером в финальном лагере сборной США по регби перед чемпионатом мира по регби 2005 года. использованная литература Категория:1970 г.р. Категория:Живые люди Категория:Люди

### **System Requirements:**

Минимум: ОС: Windows 7 SP1 или Windows 8.1 или Windows 10 (только 64-разрядная версия) Процессор: Intel Core i3 или аналогичный AMD или выше Память: 4 ГБ ОЗУ Графика: Intel HD4000 или AMD HD5000 или лучше (DirectX 10.1) DirectX: версия 9.0 Хранилище: 55 МБ свободного места Дополнительные примечания: поддерживает разрешение до 4K. Рекомендуемые: ОС: Windows 7 SP1 или Windows 8.1 или Windows 10 (64-разрядная версия).

Related links: